# **Data Structures and Algorithms***CS245-2014S-07*

## *Tree Operations*

[David](http://www.cs.usfca.edu/galles) Galles

Department of Computer ScienceUniversity of San Francisco

### **07-0:Binary Tree Definition**

```
class Node {
 Node() { }
 Node(Comparable elem) {
    this.element = element;
  }
Node(Object element, Node left, Node right) {
    this.element = element;
    this.left = left;
    this.right = right;}/* Access methods on next slide */
   private Node left;
   private Node right;
   private Comparable element;
}<br>}
```
### **07-1:Binary Tree Access Methods**

} }

} }

```
Node left() { void setLeft(Node left) {<br>return left; this.left = left;
                              this.left = left;<br>}
```
Node right() { void setRight(Node right) {<br>return right; this.right = right; this.right = right;

Comparable element() { return element; }<br>}

void setElement(Comparable element) { this.element <sup>=</sup> element;

### **07-2:Tree Operations – Height**

• Returns the height of the tree (Length of the path to the deepest leaf)  $+$  1

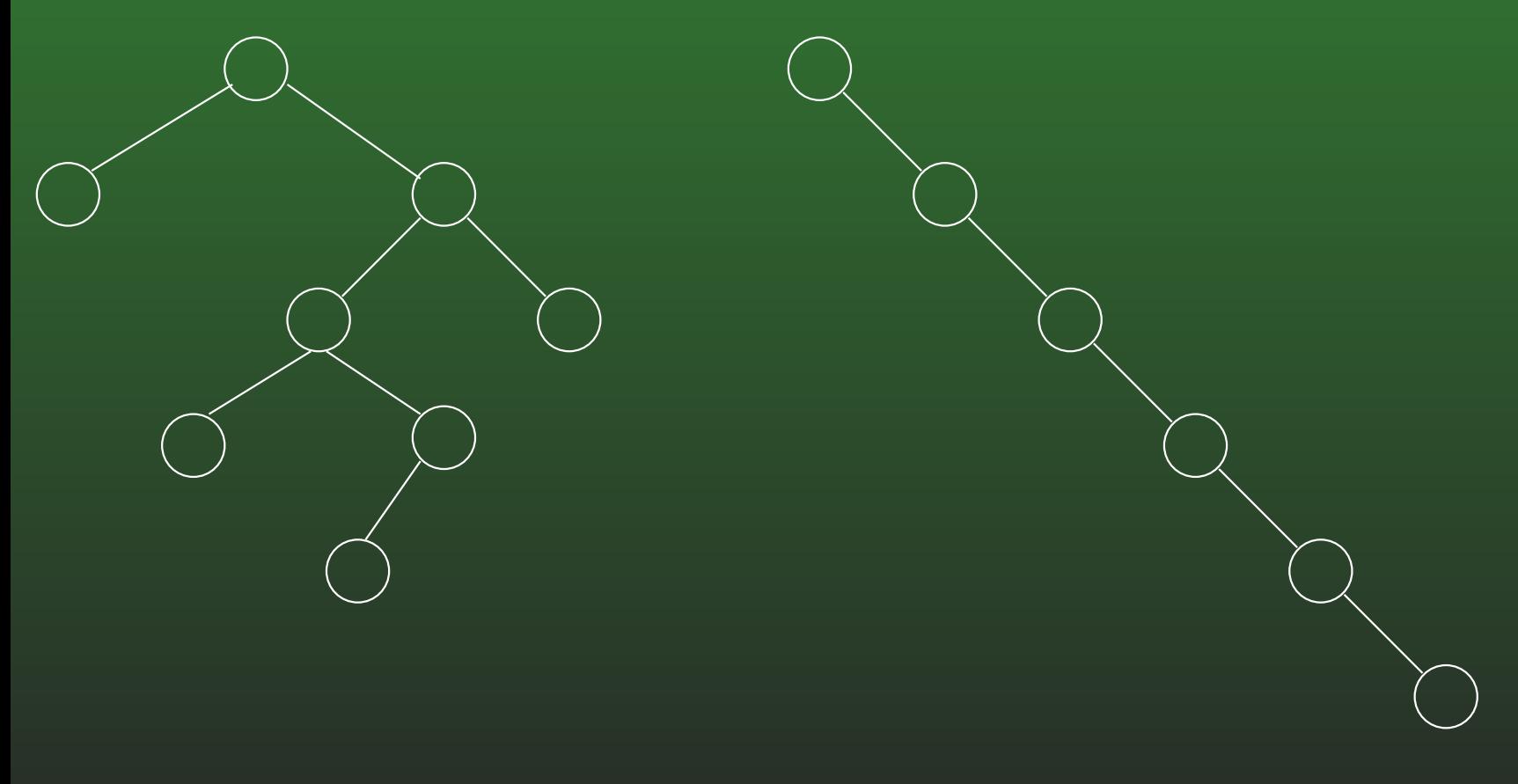

 $Height = 5$  Height = 6

### **07-3:Tree Operations – Height**

```
int height(Node tree) {
  if (tree == null)
   return 0;
 return 1 + MAX(height(tree.left()),
                 height(tree.right()));
```
}<br>}

### **07-4:Tree Operations – NumNodes**

Returns the number of nodes in <sup>a</sup> tree $\bullet$ 

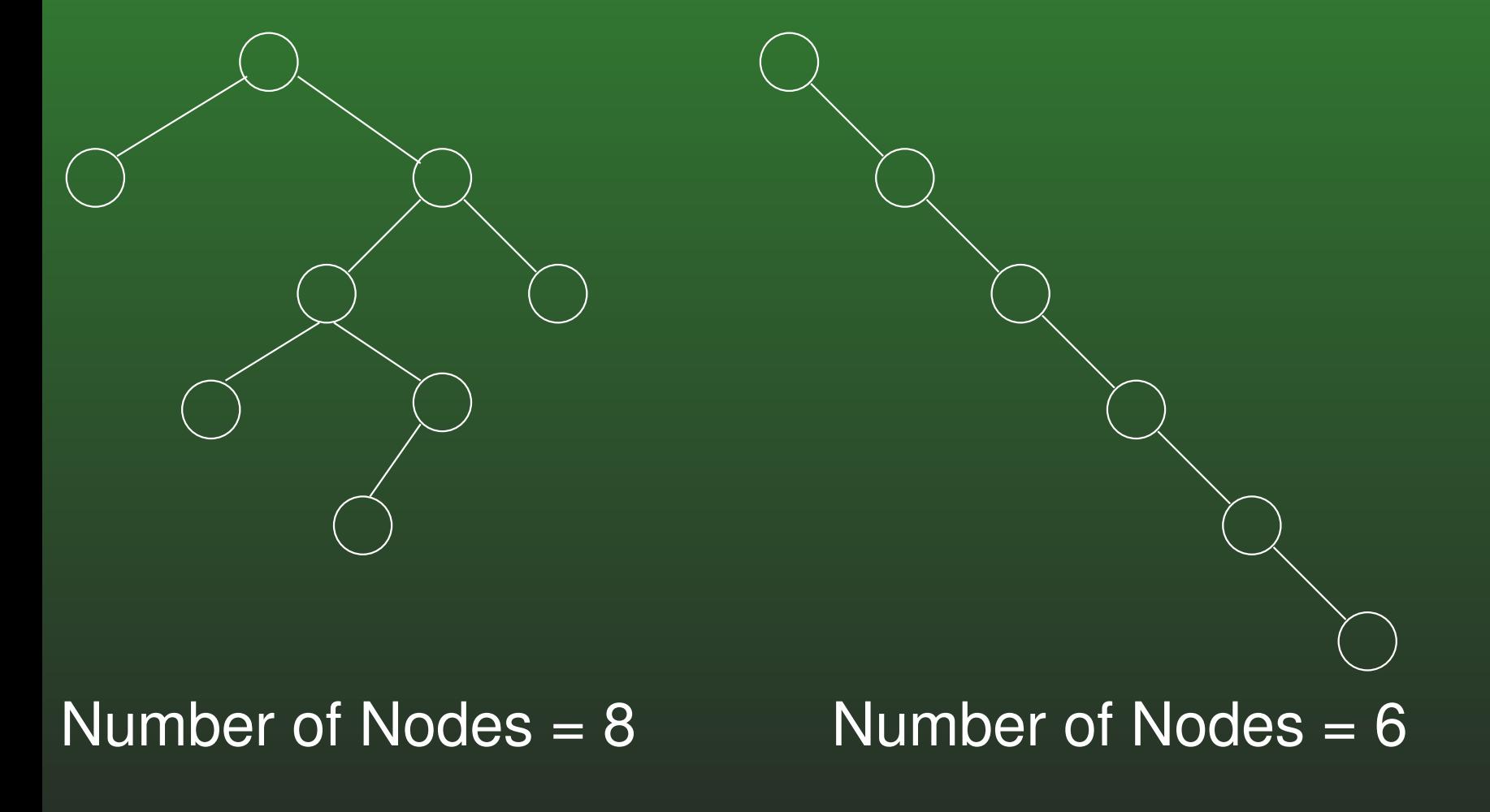

### **07-5:Tree Operations – NumNodes**

```
int numNodes(Node tree) {
  if (tree == null)
    return 0;
 return 1 + numNodes(tree.left()) +
             numNodes(tree.right());
```
### **07-6:Writing Tree Functions**

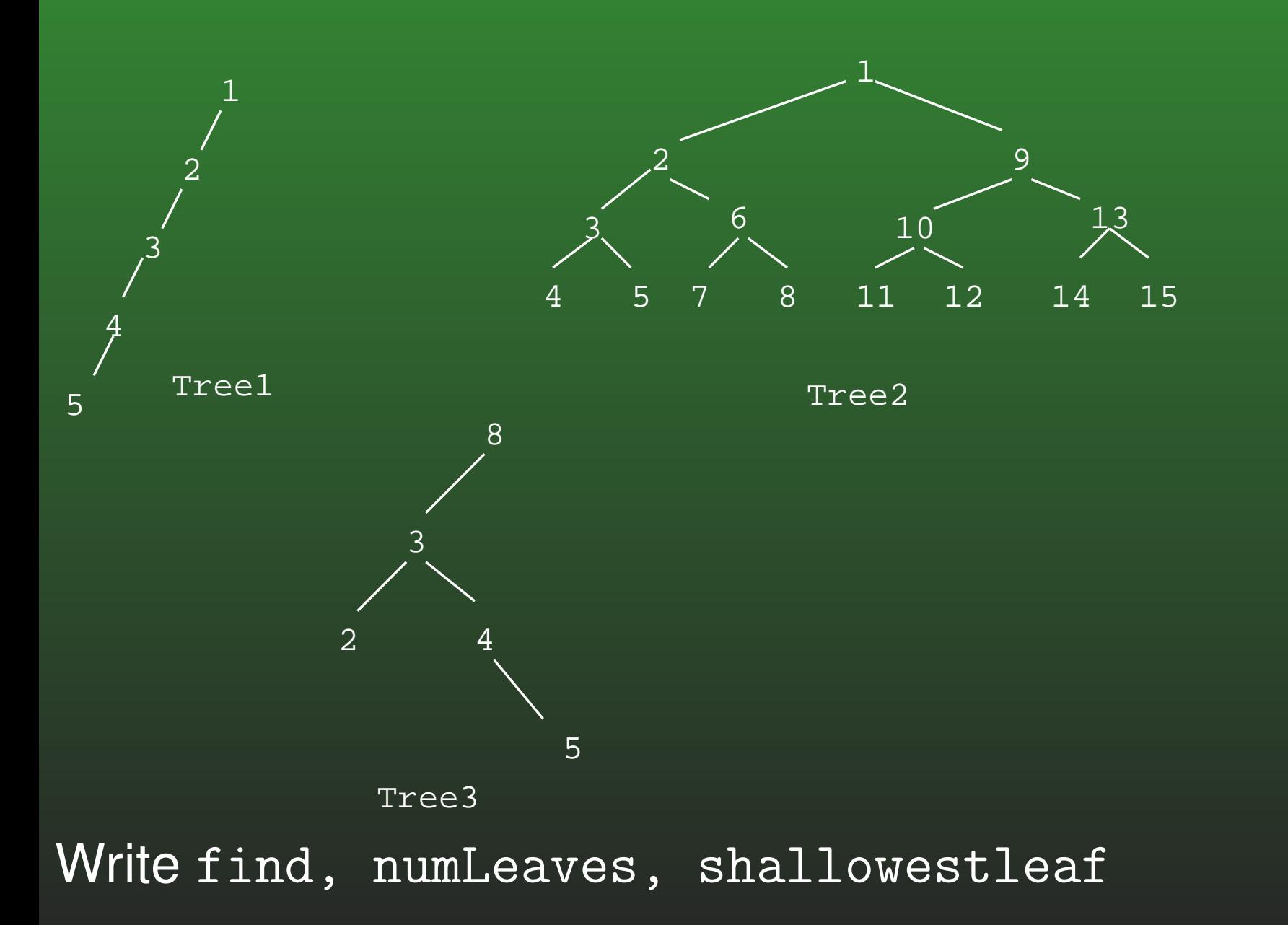

### **07-7:Tree Operations – NumLeaves**

• Returns the number of leaves in a tree

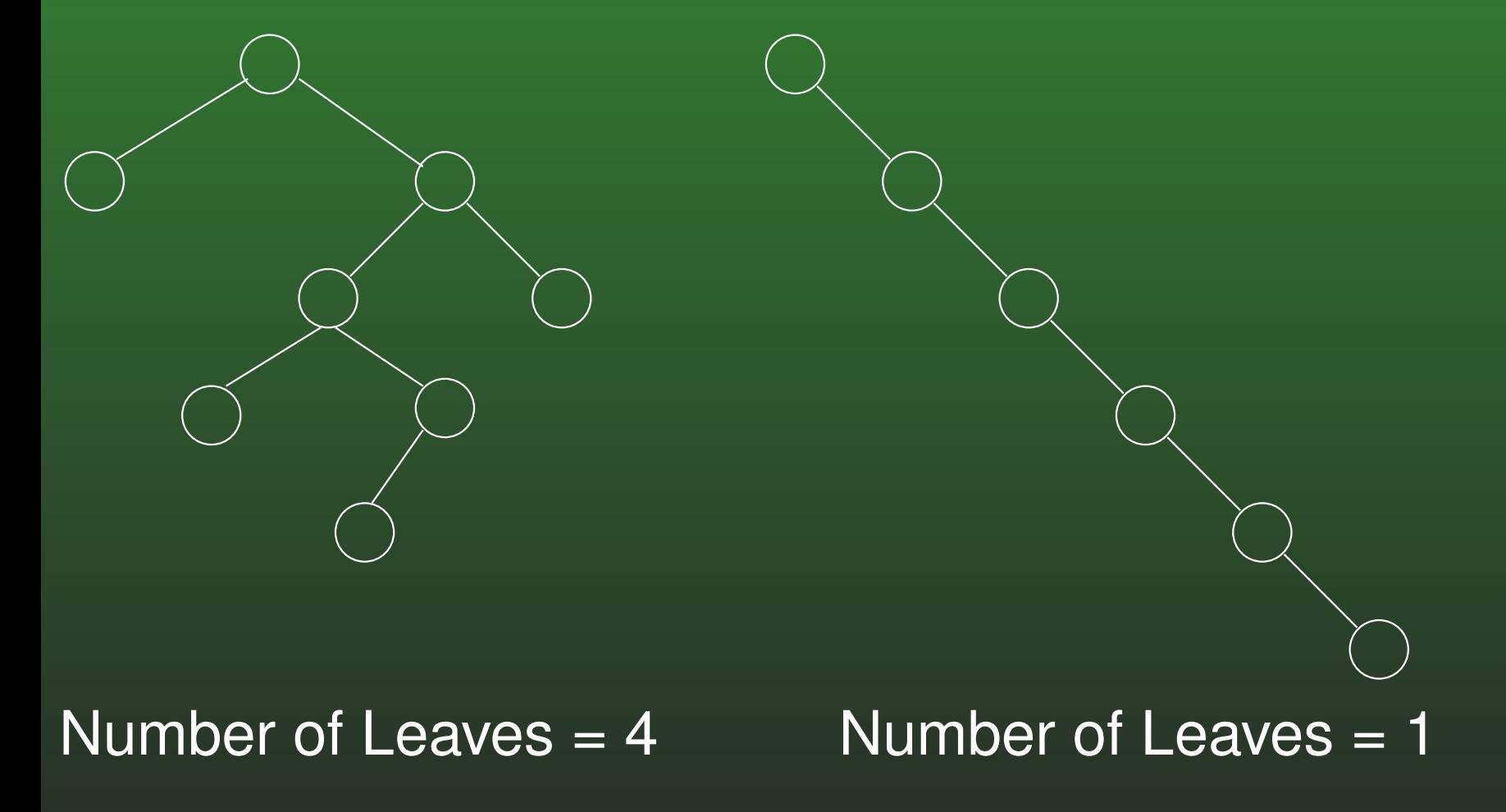

### **07-8:Tree Operations – NumLeaves**

```
int numLeaves(Node tree) {
  if (tree == null)
    return 0;
 if ((tree.left() == null) &&
      (tree.right() == null)return 1;
 return numLeaves(tree.left()) +
         numLeaves(tree.right());
```
}<br>}

### **07-9:Tree Traversals**

### • PREORDER Traversal

- Do operation on root of the tree
- Traverse left subtree
- Traverse right subtree
- INORDER Traversal
	- Traverse left subtree
	- Do operation on root of the tree
	- Traverse right subtree
- POSTORDER Traversal
	- Traverse left subtree
	- Traverse right subtree
	- Do operation on root of the tree $\bullet$

### **07-10:PREORDER Traversal**

Printing out trees (Showing the shape of the tree in theprintout)

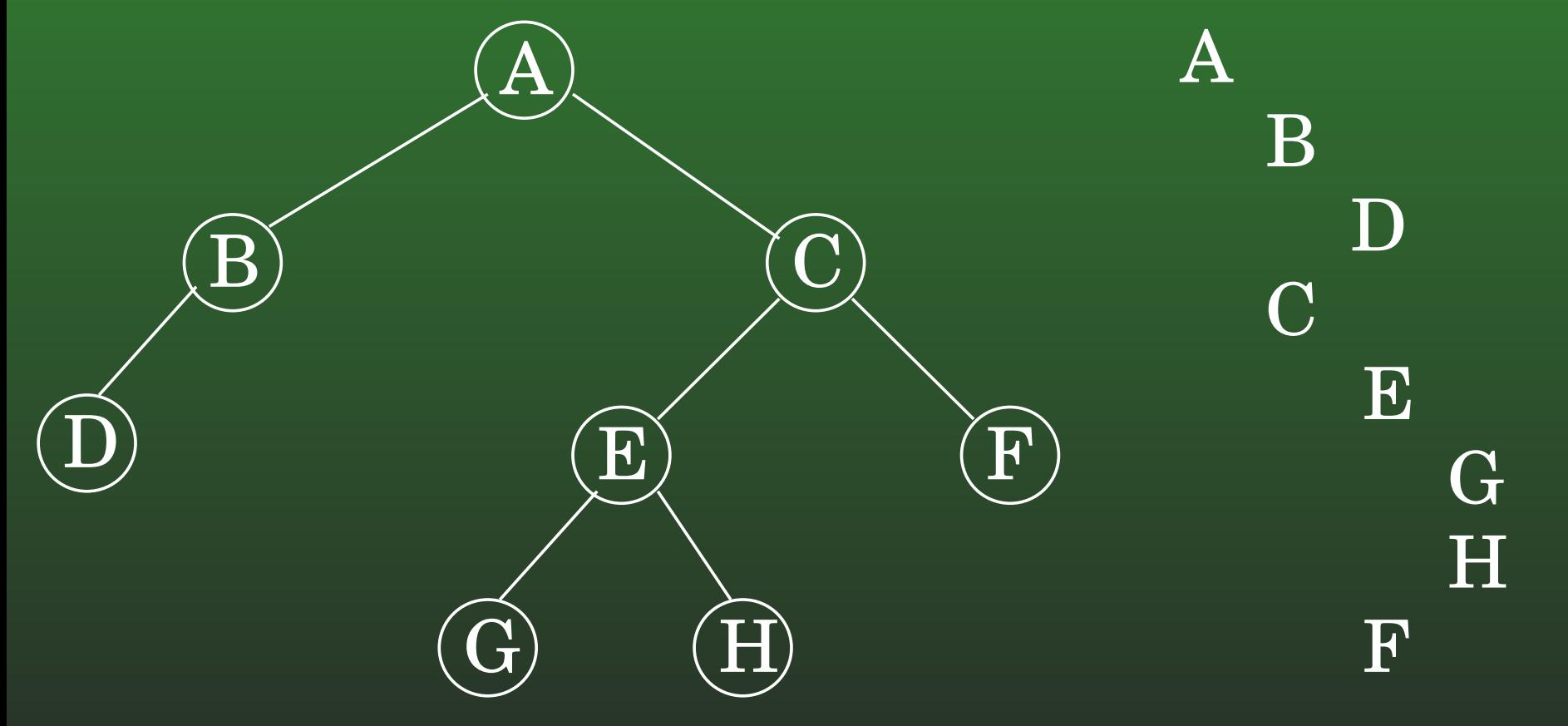

### **07-11:PREORDER Traversal**

Printing out trees (Showing the shape of the tree in theprintout)

- **First print the root at current indent level** 
	- Print the left subtree with larger indentation
	- Print the right subtree with larger indentation

### **07-12:Printing Binary Trees**

```
void print(Node tree, int indent) {
  if (tree != null) {
    for(int i=0; i<indent; i++) {
       System.out.print("\t");\texttt{System.out.println}(\texttt{tree}. \texttt{element}() .to\texttt{String}() )
  print(tree.left(), indent + 1);
  print(tree.right(), indent + 1);
}<br>}
```
### **07-13:INORDER Traversal**

- Printing all elements in <sup>a</sup> Binary Search Tree in order
	- (Already covered in previous slides)

### **07-14:POSTORDER Traversal**

### Calculating the Value of an expression tree

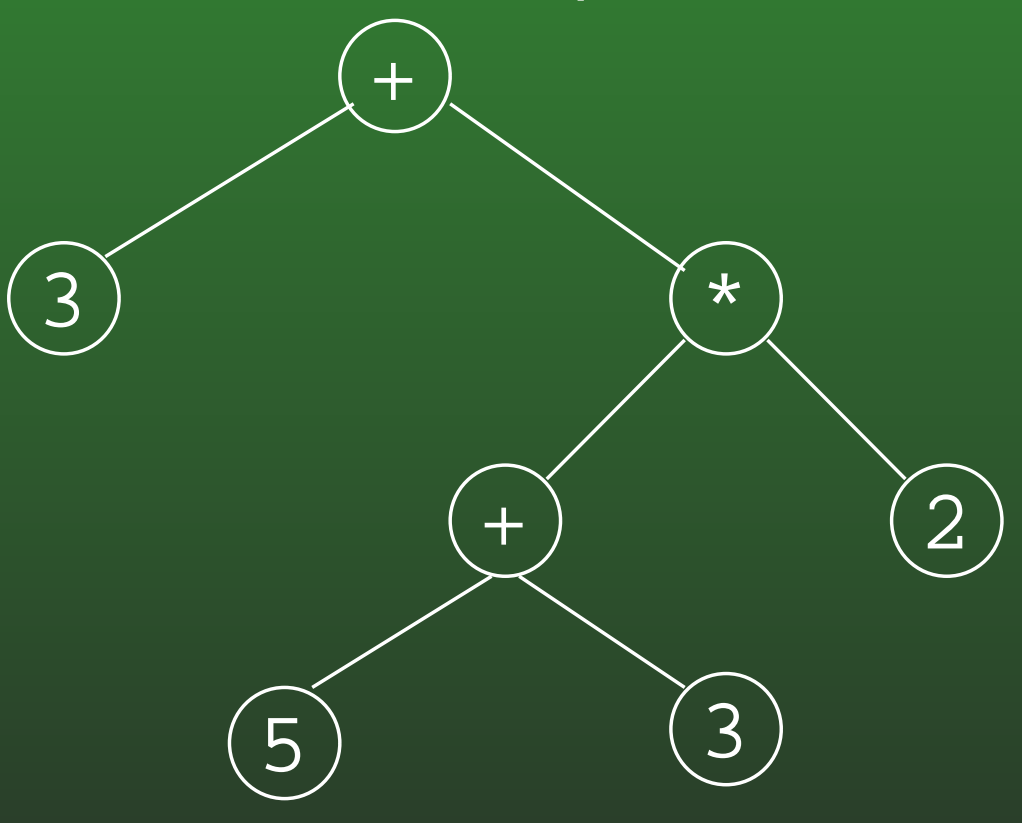

### **07-15:POSTORDER Traversal**

### Calculating the Value of an expression tree

- Base case:  $\bullet$ 
	- Return value stored at leaf
- Recursive case:
	- Calculate value of left subtree
	- Calculate value of right subtree
	- Calculate expression value

### **07-16:Expression Tree Value**

```
int value(Node tree) {
  if (tree. left() == null & tree. right() == null)return ((Integer) tree.element()).intValue();
  int left = value(tree.left());
  int right = value (tree.right());
  char op = ((Character) tree.length()).charValue();
  switch (op) {
    case '+':
      return left + right;
    case '*':
      return left * right;
      ...
```
<u>ጊ</u>